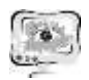

Р.Н. Сергеев, М.Д .Лимов, М.Н. Осипов

## МЕТОДИКА ИЗМЕРЕНИЯ И ОЦЕНКА СРЕДНЕГО ПОПЕРЕЧНОГО РАЗМЕРА СУБЪЕКТИВНОГО СПЕКЛА

## (Самарский университет)

Спекл-фотография с двухэкспозиционным способом записи информации является простым методом измерения перемещений объектов вызванных либо его смещением как целого, либо в случае его деформирования. Бесспорными достоинствами данного метода является простота оптической схемы, низкие требования по её виброизоляции, бесконтактность. На чувствительность, точность и диапазон измеряемых перемещений существенное влияние оказывает средний размер спекла. Повышение чувствительности метода достигается за счёт увеличения числовой апертуры оптической системы, что в свою очередь приводит к уменьшению размеров регистрируемой спекл-структуры. С другой стороны, с ростом числовой апертуры растут аберрации, что приводит к необходимости применения высококачественной оптики из-за возникающих искажений регистрируемой информации.

В работе [1] показана возможность уменьшения размера спеклов за счёт применения кольцевых апертур при записи. Также показано, что применение кольцевых апертур приводит к улучшению качества полос Юнга при обработке спеклограмм и, следовательно, это приводит к увеличению точности измерений.

В работе [2] проведено теоретическое исследование влияния размера и формы освещающего пучка. Для подтверждения проведенных теоретических расчётов проведены экспериментальные исследования по определению размеров спеклов в плоскости наблюдения в зависимости от формы восстанавливающего лазерного луча.

В эксперименте на ПЗС-матрицу (без объектива) регистрируется участок гало, формируемый освещением спеклограммы лазерным пучком различной формы. Известны размеры ПЗС-матрицы 2592×1944 пикселей, размер одного пикселя составляет 2,2×2,2 мкм. Регистрация проводилась в ближней зоне, в связи с тем, что размер спеклов сопоставим с размером пикселей ПЗС-матрицы, и для статистической обработки необходимо зарегистрировать их большое количество. Зависимость среднего размера спекла в ближней и дальней зонах одинаковы, так их угловые размеры идентичны. На данном этапе были зафиксированы изображения в формате «.jpg» для различных форм лазерного пучка и расстояний.

На полученных экспериментально изображениях спеклы представляют собой яркие пятнышки сложной формы. Площадь яркого пятна можно определить сегментировав его на изображении. Сложность данного процесса состоит в том, что контуры спеклов не имеют четко выраженных границ. Как правило, такую задачу в области компьютерного зрения решают с помощью методов бинаризации, разделяя диапазон яркости изображения пополам. При таком подходе, при определении среднего размера спекла, возможна потеря информации и накопление систематической ошибки.

С другой стороны, в случае если представить спекл как точечный источник света, тогда можно применить существующие критерии, применяемые при определении разрешающей способности оптических систем, как порога для раздела при бинаризации изображения. Существующие критерии определяющие разрешающую способность являются достаточно произвольными [3]. Например, для критерия Рэлея интенсивность двух ещё различимых источников света, находится на уровне 20%. Данный критерий был выбран для бинаризации изображения. Таким образом, все пиксели, которые имеют интенсивность ниже 80% от максимальной интенсивности на изображении, представлены чёрными, остальные белыми.

Для преобразования цветного изображения в бинарное разработана программа Grayed.py на языке программирования Python. Для снижения потери информации после бинаризации в программе реализована медианная фильтрация. Сегментация полученных бинаризированных изображений проводилась при помощи универсальной программы для обработки и анализа цифровых изображений Image Pro Plus.

Для статистической обработки данных содержащихся в файлах и получения среднего размера спекла, разработана программа SizeSpeckle.py. В программе реализовано отбрасывание сильно отличающихся значений от среднего, в соответствии с вероятностью выпадения каждого значения в выборке, основанного на критерии Шовене [4]. Применение данного критерия показало, что практически не влияет на среднее значение, но заметно уменьшает его среднеквадратичное отклонение. На основании полученных данных можно утверждать об уменьшении размеров спеклов.

Работа выполнена при частичной поддержки Российского научного фонда – проект №21-1100346 и Федерального проекта «Информационная безопасность» национальной программы «Цифровая экономика РФ» - соглашение  $N<sub>2</sub>40469 - 43/2021 - K.$ 

## Литература

1. Osipov, M. N. The influence of the aperture diaphragm on the size of the subjective speckles and the application of this in speckle photography [Teker] / M. N. Osipov, R. N. Sergeev // J. Phys.: Conf. Ser. 1368 – 2019. – 022068.

2. Осипов, М. Н., Сергеев, Р. Н. Изучение поведения субъективных спеклов в зависимости от типа входной апертуры [Текст] / М. Н. Осипов, Р. Н. Сергеев // Сборник трудов ИТНТ-2019. - 2019. - С. 84-89.

3. Шеннон, Дж. Проектирование оптических систем [Текст] / Под. ред. Дж. Шеннона, М. Вайанта. – М.: Мир, 1983. – 432 с.

4. Тейлор, Дж. Введение в теорию ошибок [Текст] / Дж. Тейлор. - М.: Мир, 1985. - 272 с.